### Data Representation and **Compression**

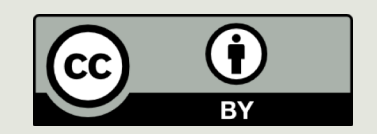

## Exam 1?

#### Announcements

- $\blacksquare$  The first lab exam is Monday during the lab session.
	- $\blacksquare$  Sample exam on web site
	- $\blacksquare$  Practice problems (with soln)are on the web site.
	- $\Box$  Python tutors will also help
- PA6 and OLI Data representation over the weekend

## Lingering questions…

#### **<u>n</u>** Data Structures

- $\blacksquare$  Arrays
- $\blacksquare$  Linked Lists
- $\blacksquare$  Hash Tables
- $\blacksquare$  Associative Arrays

## Key Point:

- **□** Data needs to be stored in physical memory
- $\blacksquare$  How we organize data in memory has consequences
- $\Box$  In this class, you are not implementing data structures  $$ you are taking advantage of python's implementations…
- ...but you still need to understand (and make decisions) about these data structures.

## Recall Arrays and Linked Lists

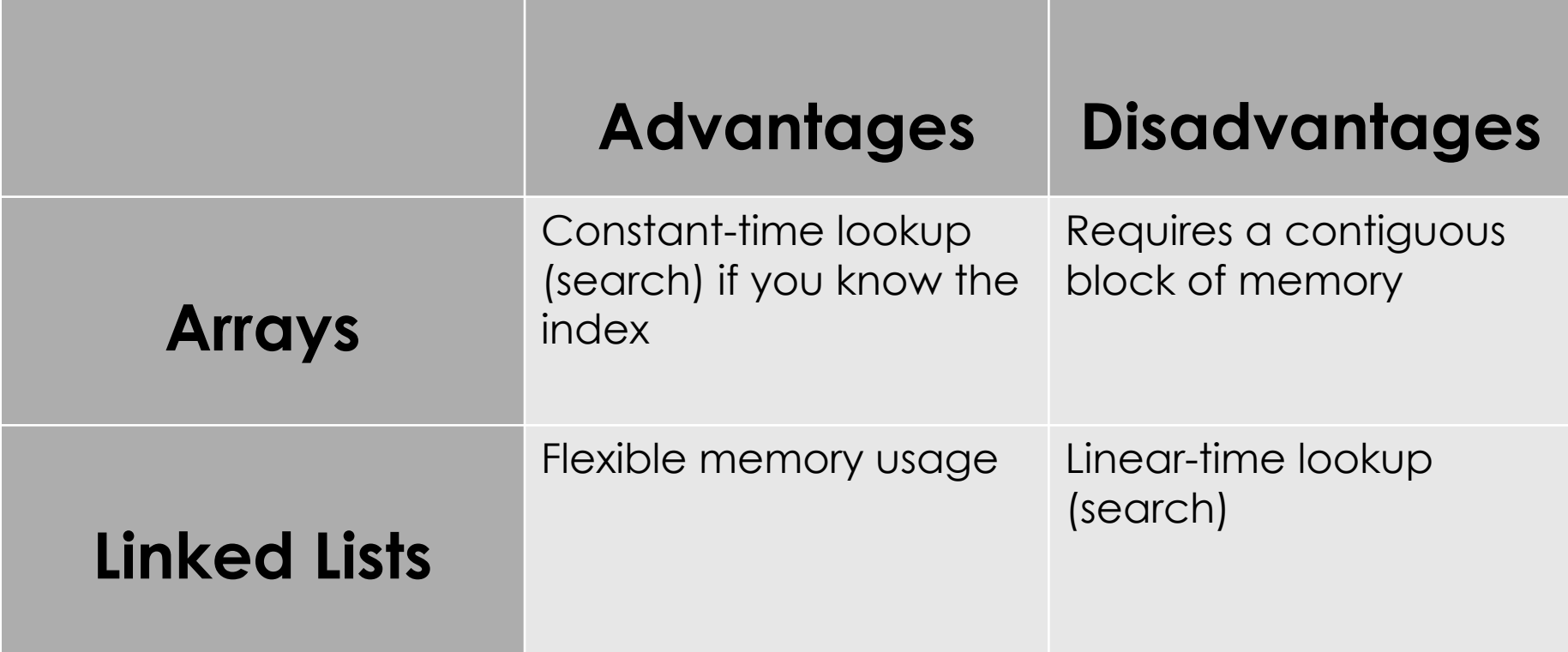

Hashing tables are one approach to exploit the advantages of arrays and linked lists (to improve search time in dynamic data sets)?

## Hashing

- A "hash function" h(key)that maps a key to an array index in 0..*k*-1.
- To search the array table for that key, look in table[h(key)]

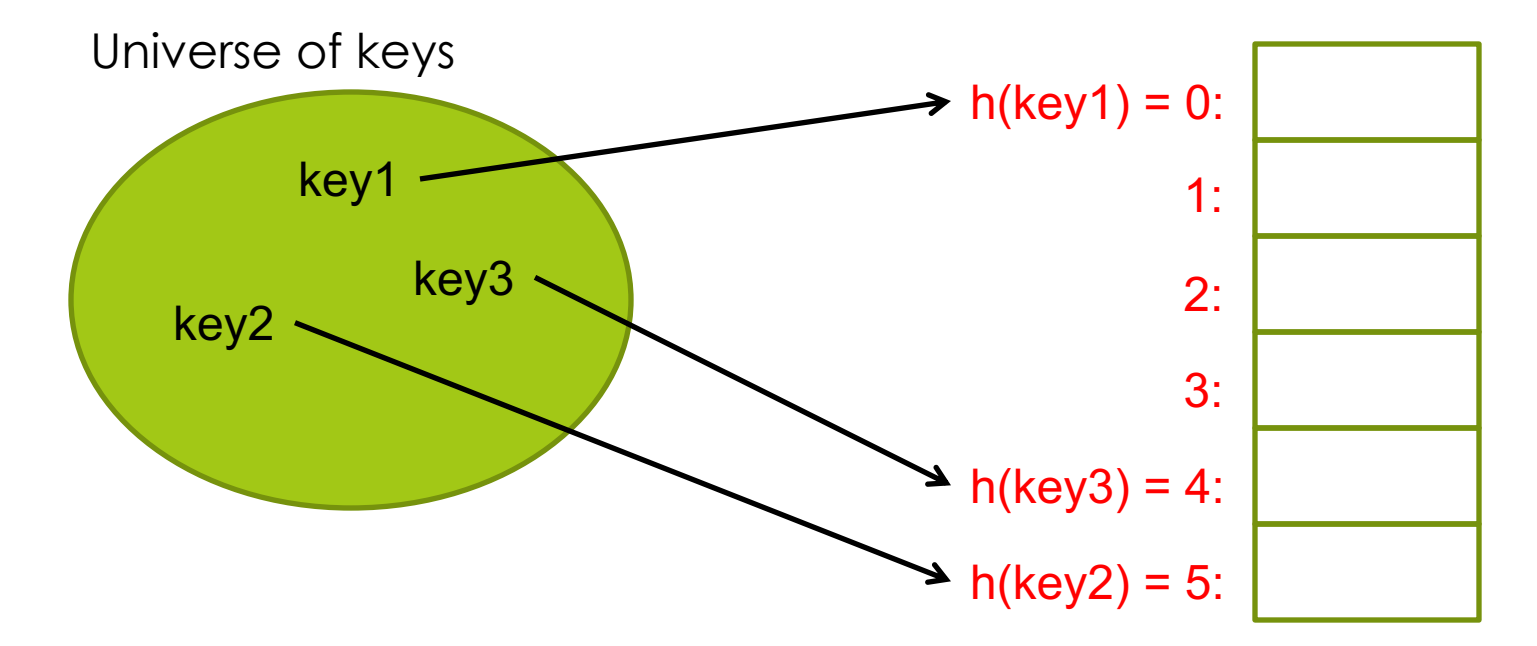

A hash function h is used to map keys to hash-table (array) slots. Table is an array bounded in size. The size of the universe for keys may be larger than the array size. We call the table slots buckets.

## Example: Hash function

- Suppose we have (key, value) pairs where the key is a string such as (name, phone number) pairs and we want to store these key value pairs in an array.
- We could pick the array position where each string is stored based on the first letter of the string using this hash function:

```
def h(str):
 return (ord(str[0]) - 65) %
```

```
Note ord('A') = 65
```
### Add Element "Graham"

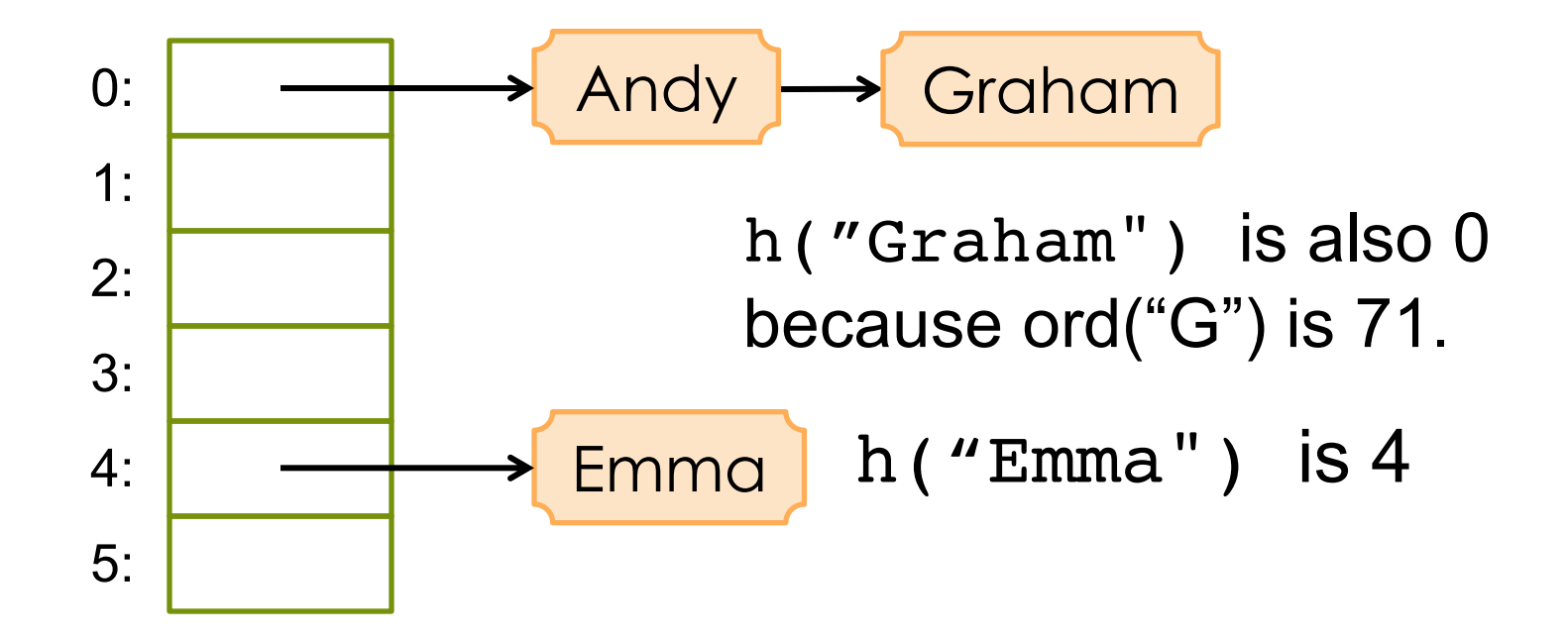

In order to add Graham's information to the table we had to form a link list for bucket 0.

Requirements for the Hash Function h(x)

#### $\blacksquare$  Must be fast:  $\bigcirc(1)$

■ Must distribute items roughly uniformly throughout the array, so everything doesn't end up in the same bucket.

## What's A Good Hash Function?

#### **<u>E**</u> For strings:

- $\blacksquare$  Treat the characters in the string like digits in a base-256 number.
- $\blacksquare$  Divide this quantity by the number of buckets, *k*.
- **□** Take the remainder, which will be an integer in the range 0..*k*-1.

## Fancier Hash Functions

 $\blacksquare$  How would you hash an integer i?  $\Box$  Perhaps i % k would work well.

■ How would you hash a list?  $\Box$  Sum the hashes of the list elements.

 $\blacksquare$  How would you hash a floating point number? ■ Maybe look at its binary representation and treat that as an integer?

## Summary of Search Techniques

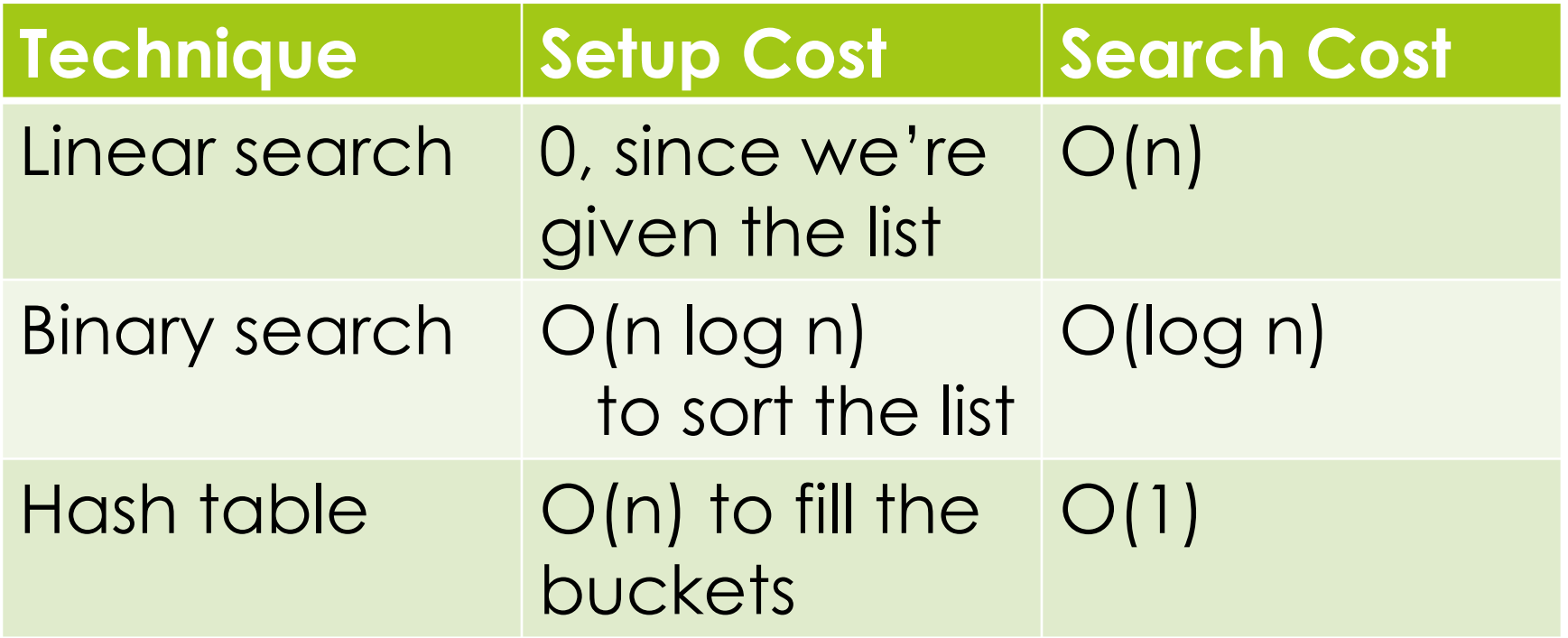

## Associative Arrays

■ Hashing is a method for implementing associative arrays. Some languages such as Python have associate arrays (**mapping** between keys and values) as a built-in data type.

**<u><b>**</u> Examples:

- $\Box$  Name in contacts list => Phone number
- ¤ User name => Password
- $\Box$  Product => Price

## Dictionary Type in Python

#### This example maps car brands (*keys*) to prices (*values*).

```
>>> cars = {"Mercedes": 55000,
```

```
"Bentley": 120000,
```

```
"BMW":90000}
```

```
>>> cars["Mercedes"]
```
55000

#### Keys can be of any **immutable** data type.

Dictionaries are implemented using hashing.

### Iteration over a Dictionary

```
>>> for i in cars:
        print(i)
```
**BMW** Mercedes Bentley

```
>>> for i in cars.items():
        print(i)
```

```
("BMW", 90000)
("Mercedes", 55000)
```
("Bentley", 120000)

```
Think what the loop variables are 
bound to in each case.
```
Note also that there is no notion of ordering in dictionaries. There is no such thing as the first element, second element of a dictionary.

```
>>> for k,v in cars.items():
       print(k, ":", v)
```
BMW : 90000 Mercedes 55000 Bentley : 120000

## Some Dictionary Operations

- $\Box$  d[key] = value -- Set d[key] to value.
- $\Box$  del d[key] -- Remove d[key] from d. Raises a an error if key is not in the map.
- $\Box$  key in d  $\equiv$  Return True if d has a key key, else False.
- $\Box$  items() -- Return a new view of the dictionary's items ((key, value) pairs).
- $\Box$  keys() -- Return a new view of the dictionary's keys.
- pop(key[, default]) If key is in the dictionary, remove it and return its value, else return default. If default is not given and key is not in the dictionary, an error is raised.

Source: https://docs.python.org/

## Left – Node - Right

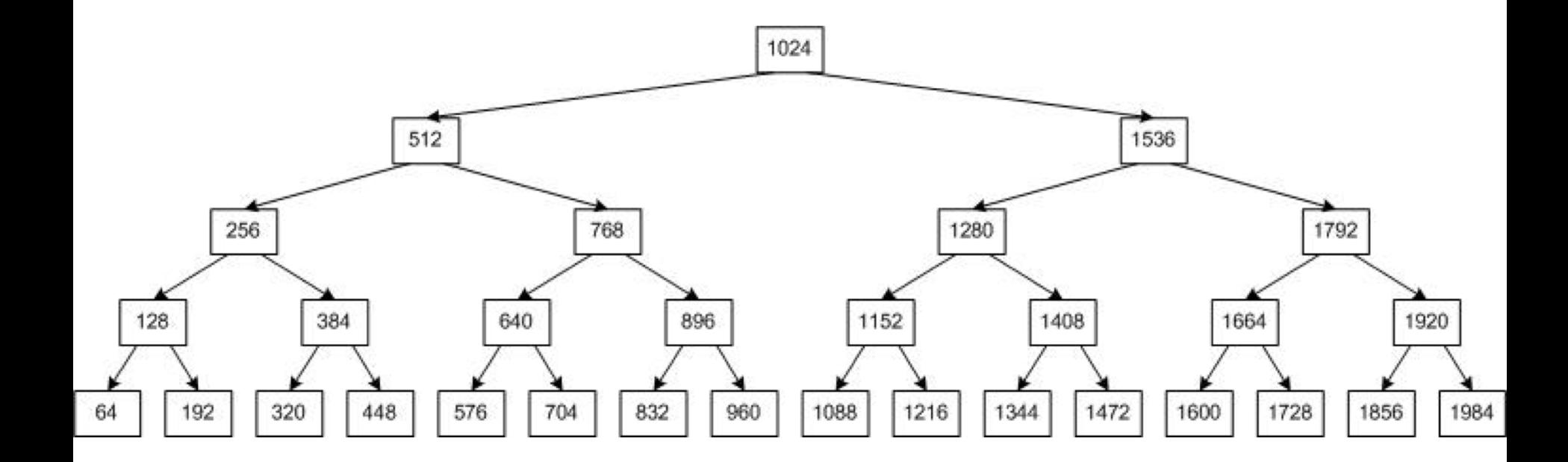

### Representation

■ We use computers to model i.e. *represent*, things in the real world:

■ Numbers, pictures, music, climate, markets...

#### $\blacksquare$  Three topics:

- $\blacksquare$  Representing numbers
- Exploiting redundancy in representation (compression)
- $\blacksquare$  Representing images and sound

# First, what do we mean by

#### **Representation**?

## Representing Data

#### machine storage

![](_page_20_Figure_2.jpeg)

External representation Internal representation External representation

## Digital Data

 $\blacksquare$  Inside the digital machine it's all just

- **binary** physical states (high or low voltages, etc.)
- which we **interpret** as bits (1s and 0s)
- $\blacksquare$  In turn we interpret these bits as representing data such as integers, real numbers, text, …
- **□** Machine storage is finite and divided into fixed-size chunks of bits
	- $\Box$  bytes, usually 8 bits
	- words, usually 64 or 32 bits
	- machine storage capacity usually expressed as number of bytes or words
	- loosely speaking: "memory size"

## *Types* interpret bits

- a 32-bit "word" might be 1100 1100 1011 0111 0000 0000 0000 0000
- $\blacksquare$  what this means depends on the machinery to interpret it, could be (**explore with 0xED**)

![](_page_22_Picture_69.jpeg)

### Fundamental Issue: Information **Capacity**

![](_page_23_Picture_81.jpeg)

 $2^1 = 2$ ,  $2^2 = 4$ ,  $2^3 = 8$ ,  $2^4 = 16$ 

Hmmm…could it be? Yes, k bits can represent 2<sup>k</sup> different values.

## **Today**

 $\blacksquare$  Numerals are not numbers!  $\Box$  place-value representations

 $\blacksquare$  Positive and negative integers

**<u><b>E**</u> Real numbers and floating-point representations

#### You should be able to

- $\Box$  Count in unsigned binary 0, 1, 10, 11, 100, …
- **□** Add in binary and know what overflow is
- $\Box$  Determine the sign and magnitude of an integer represented in two's complement binary
- $\blacksquare$  Determine the two's complement binary representation of a positive or negative integer

### numerals are not numbers!

don't be drawn like moths to the flame of meaning\* :

\* Geoffrey Pullum

#### Numbers: semantics (quantities) versus syntax (numerals)

![](_page_27_Picture_64.jpeg)

### Numerals aren't numbers, but

■ …to communicate a number (quantity), I have to write *something*

 $\blacksquare$  I will write numbers (quantities) as ordinary base-10 numerals (or sometimes as words)

## place-value syntax of numerals

representing non-negative integers (0, 1, 2, 3, …)

#### Place-value numerals (base 10)

- The *numeral* we write: 15627
- $\Box$  What it means:  $7 \times 10^{0} + 2 \times 10^{1} + 6 \times 10^{2} + 5 \times 10^{3} + 1 \times 10^{4}$

- **□ Problem**: electronic circuitry for base-10 arithmetic is slow.
- ¤ **Solution**: use place-value numerals, but in base 2–*binary notation*

#### Place-value numerals in general

- ¤ Choose a number *b* for the **base** or **radix**
- Choose list of **digits**, there must be *b* of them
	- ¤ **base 10 example: 0, 1, 2, 3, 4, 5, 6, 7, 8, 9**
	- ¤ **base 2 example: 0, 1**
	- ¤ **base 16 example: 0, 1, …, 9, A, B, C, D, E, F**
- ¤ To represent a quantity *n* in base *b*
	- integer divide *n* by *b* with remainder *r* (a **digit**)
	- $\Box$  repeat until the quotient is zero
	- $\blacksquare$  the remainders are the digits in reverse order

## **Binary place-value example**

![](_page_32_Figure_1.jpeg)

### **Binary place-value example**

Base two, digits 0 and 1

 $\Box$  To represent "six":  $\Box$  6 // 2 = 3 remainder 0  $\Box$  3 // 2 = 1 remainder 1

## **Binary place-value example**

 $\blacksquare$  Base two, digits 0 and 1

 $\Box$  To represent "six":

- $\Box$  6 // 2 = 3 remainder 0
- $\Box$  3 // 2 = 1 remainder 1
- $\blacksquare$  1 // 2 = 0 remainder 1

#### from bottom to top to get bits from left to right

Read the remainders

#### **Binary numeral: 110**

 $\blacksquare$  What it means:  $0 \times 2^{0} + 1 \times 2^{1} + 1 \times 2^{2} =$  "six"

## Information Capacity and Range

- Remember: *k* bits can represent 2<sup>*k*</sup> different things
- So *k*-bit binary numerals represent 0…2<sup>k</sup>-1  $\blacksquare$  For  $k = 3$ ,

![](_page_35_Picture_81.jpeg)

### Ranges for typical computer "word" sizes

![](_page_36_Picture_58.jpeg)

## binary arithmetic

some familiar operations

## Counting in binary

#### Binary numerals

- ¤ 0
- ¤ 1
- $\blacksquare$  10 ¤ 11
- $\blacksquare$  100
- $\blacksquare$  101
- $\Box$  110
- ¤ 111  $\blacksquare$  1000
- $\blacksquare$  1001
- $\blacksquare$  1010
- $\blacksquare$  1011

#### Decimal equivalents

¤ 0 ¤ 1 ¤ 2  $\Box$  3  $\Box$  4 ¤ 5 ¤ 6 ¤ 7 ¤ 8 ¤ 9  $\Box$  10 ¤ 11

#### Addition and Multiplication Tables

![](_page_39_Picture_47.jpeg)

![](_page_39_Picture_48.jpeg)

## Binary Arithmetic

- All the familiar methods work, but with only 1 and 0 for digits
- $\blacksquare$  1 + 1 = 10, 10 1 = 1, 10 + 1 = 11, ...

#### $\square$  Example:

1 1

![](_page_40_Picture_62.jpeg)

10100

### Overflow: the first difficulty

■ Machine word only has *k* bits for some **fixed** *k!* 

 $\blacksquare$  If *k* is 4, then we have **overflow** in the following:

■ The machine retains only 0100 (the "least significant" bits), so  $(n+n)$  – *n* **not** always equal to  $n + (n - n)$ 

## Modular Arithmetic

- Dropping the overflow bit is **modular arithmetic**
- We can carry out any arithmetic operation modulo 2<sup>k</sup> for the precision *k.* The example again for precision 4:

![](_page_42_Picture_43.jpeg)

overflow can be ignored or signaled as an error

## negative integers

representing all the integers…

### Representing a sign +/-

- A natural idea: reserve one of the bits to stand for a sign.
- E.g., 0 could stand for + and 1 could stand for -
	- $\blacksquare$  unsigned "ten" is 1010
	- so "negative ten" would be 11010
- But someone had a cleverer idea...
	- first, we'd like to avoid "two zeroes": +0 and -0
	- second, we'd like the same machinery to work for addition and subtraction

### Two's Complement Negative Numbers

- A clever approach based on modular arithmetic
- ¤ Remember, with *k* bits, we do arithmetic mod 2*<sup>k</sup>*
- ¤ We define negative numbers as *additive inverse*: -*x* is the number *y* such that  $x + y = 0$  mod  $2<sup>k</sup>$  – this is the **two's complement of x**

![](_page_45_Figure_4.jpeg)

## Two's complement property

- $\Box$  When you add a number to its two's complement (modulo 2*<sup>k</sup>*), you always get 0.
	- That's why we use it to represent negative numbers!
	- $\blacksquare$  Remember, you're using base 2 arithmetic.
- $\blacksquare$  Example (using 3 bits):

![](_page_46_Figure_5.jpeg)

### All two's complement integers using 3 bits, arithmetic mod 8

![](_page_47_Figure_1.jpeg)

For example:  $011 + 101 = 000$ 

### **Great!** but how do we "read" two's complement integers?

- $\blacksquare$  Sign: look at leftmost bit
	- ¤ **1 means negative, 0 means positive**
		- *e.g.* with four bits 1010 represents a negative number
- $\Box$  **Magnitude:** if negative, compute the two's complement
	- flip each bit (one's complement) *e.g.* flip 1010 to get 0101
	- $\Box$  then add 1 *e.g.* 0101 + 0001 = 0110, or  $0 \times 2^0 + 1 \times 2^1 + 1 \times 2^2 + 0 \times 2^3 = 6$
	- **□** voilà! 1010 represents negative six

#### Two's complement is an approach for representing negative integers

■ Define negative by addition: -x is value added to x to get 0

#### $\blacksquare$  Process:

- 1. Write out the number in binary
- 2. Invert the bits
- 3. Add 1
- From and To two's complement use an identical process
- **E** How does this work? Overflow...

## Another Example

![](_page_50_Figure_1.jpeg)

![](_page_50_Figure_2.jpeg)

## so we can "decode" binary signed integers, now for

## encoding signed integers

#### Signed Integers: encoding negative values

Example: How do you store -52 in 8 bits? Start by encoding +52:

One way to do it: by repeated integer division

![](_page_52_Figure_3.jpeg)

Another way: find the powers of two that add up to 52:

![](_page_52_Figure_5.jpeg)

#### Signed Integers: encoding negative values

Example continued: How do you store -52 in 8 bits?

We've encoded +52 like this:

**52 = 32 + 16 + 4 27 26 25 24 23 22 21 20 0 0 1 1 0 1 0 0** Flip each bit (one's complement): **1 1 0 0 1 0 1 1**  Add 00000001, modulo 28: **1 1 0 0 1 1 0 0 = -52** The same steps convert positive to negative

and vice-versa! (try it and see)

### Range of Two's Complement Representations (for *k* bits)

![](_page_54_Figure_1.jpeg)

![](_page_54_Picture_86.jpeg)

## Range Examples

- bits minimum value maximum value 8  $-2^7 = -128$  27 – 1 = +127 10000000 01111111
- $16 -2^{15} = -32,768$   $2^{15} 1 = +32,767$

- $32 -2^{31}$   $2^{31} 1$ 
	- $= -2.147,483,648$   $= +2.147,483,647$

64  $-2^{63}$  2<sup>63</sup> – 1

 $= -9,223,372,036,854,775,808 = +9,223,372,036,854,775,807$ 

## From whole numbers to rational numbers

### Real Numbers in the Machine?

- $\blacksquare$  Real numbers measure **continuous** quantities; can we represent them exactly in the machine?
- $\Box$  Not possible with a fixed number of bits
- $\Box$  Can only approximate by rational numbers using **floating point representations**
- $\blacksquare$  e.g.  $\pi \approx 3.14159$

#### Floating point is based on scientific notation

![](_page_58_Figure_1.jpeg)

**Idea:** use same method, but with a binary number for each part (and remember, a fixed number of bits)

## Binary and fractions

![](_page_59_Figure_1.jpeg)

In binary floating point the mantissa is a binary fraction, exponent is a binary integer, and the base of the exponent is always 2

101.11 has *mantissa* 1.0111 and *exponent* 10

## Some Floating Point Anomalies

#### $\blacksquare$  Rounding error

- $\blacksquare$  remember, floating point with a fixed number of digits is an *approximation, no matter what base is used!*
- in addition, there is no finite base two representation for 1/10

#### $\blacksquare$  Resolution

 $\blacksquare$  Accumulation of errors: repeated operations may get further and further from the "true" value

## Rounding in any base

■ Floating point works with a finite fixed number of digits

- No matter what the base, some numbers can only be approximated
	- ¤ *π, e,* other irrationals
	- but also rationals needing more digits than we have in a machine word

## Rounding in binary

![](_page_62_Figure_1.jpeg)

## Why is 1/10 not exactly .1?

![](_page_63_Figure_1.jpeg)

## Resolution

■ Tiny example: *suppose we use a binary floating point notation like this (4 bits):*

 $d_1.d_2d_3 \times 2^e$ , where  $-1 \le e \le 2$  and  $d_1 = 1$  unless e=0

![](_page_64_Figure_3.jpeg)

**□** Representable values get sparser as we go to bigger and bigger numbers!

Image source: "What Every Computer Scientist Should Know About Floating-Point Arithmetic", by David Goldberg. *Computing Surveys, 1991*

### Floating point: the bottom line

For serious work like simulating the weather or the economy, hire an expert! (or be an expert)

### You should be able to

- $\Box$  Count in unsigned binary  $0, 1, 10, 11, 100, \ldots$
- Add in binary and know what overflow is
- Determine the sign and magnitude of an integer represented in two's complement binary
- Determine the two's complement binary representation of a positive or negative integer

### Some Helpful Python functions

- $>>$  bin(10)
- '0b1010'
- $>>$  hex(10)
- '0xa'
- >>> from decimal import Decimal
- >>> Decimal(.2)

Decimal('0.2000000000000000111022302462515654042363 16680908203125')